## **MYLLYKANGAS\_AMPLIFICATION\_HOT\_SPOT\_8**

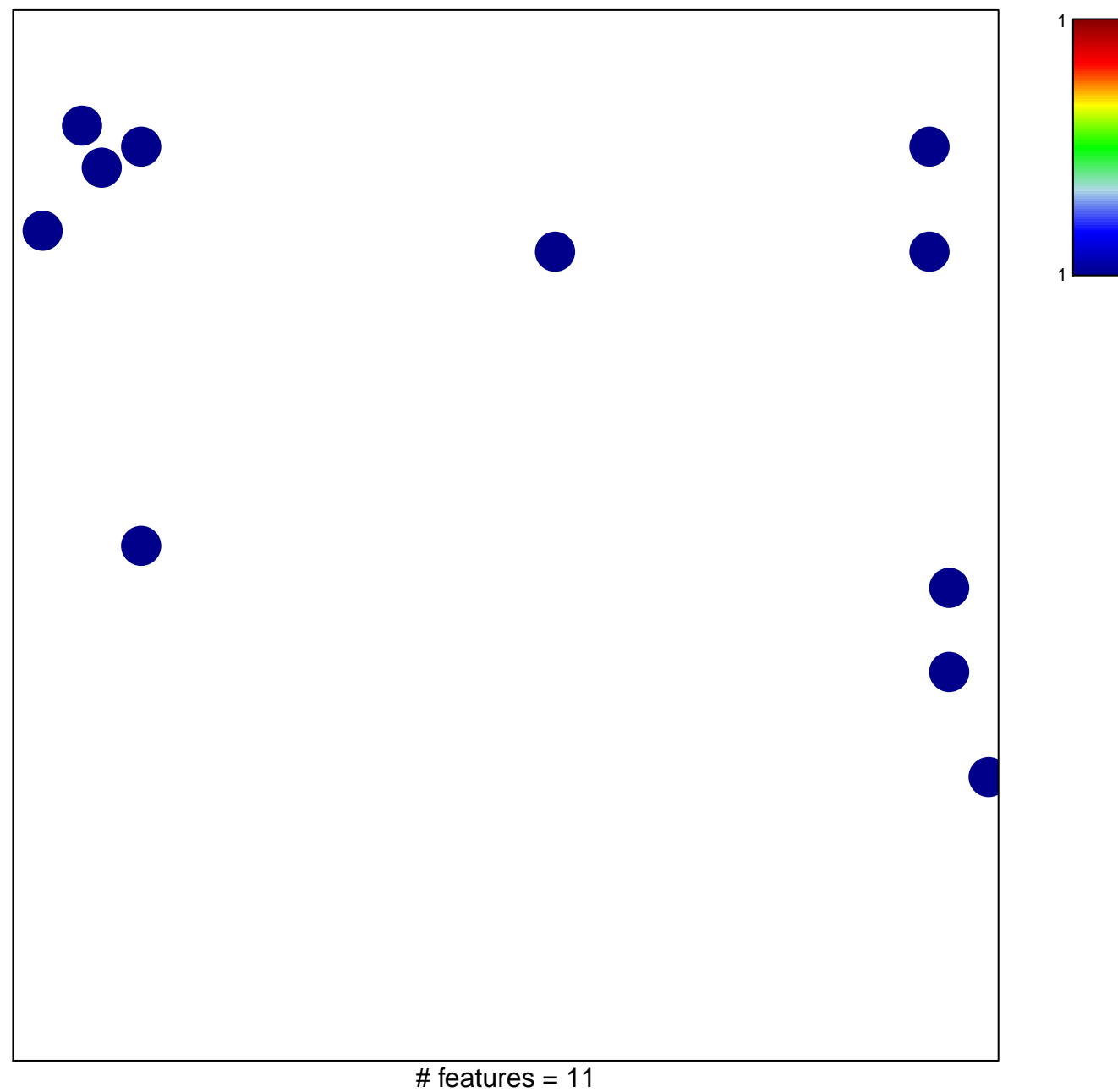

chi–square  $p = 0.82$ 

## **MYLLYKANGAS\_AMPLIFICATION\_HOT\_SPOT\_8**

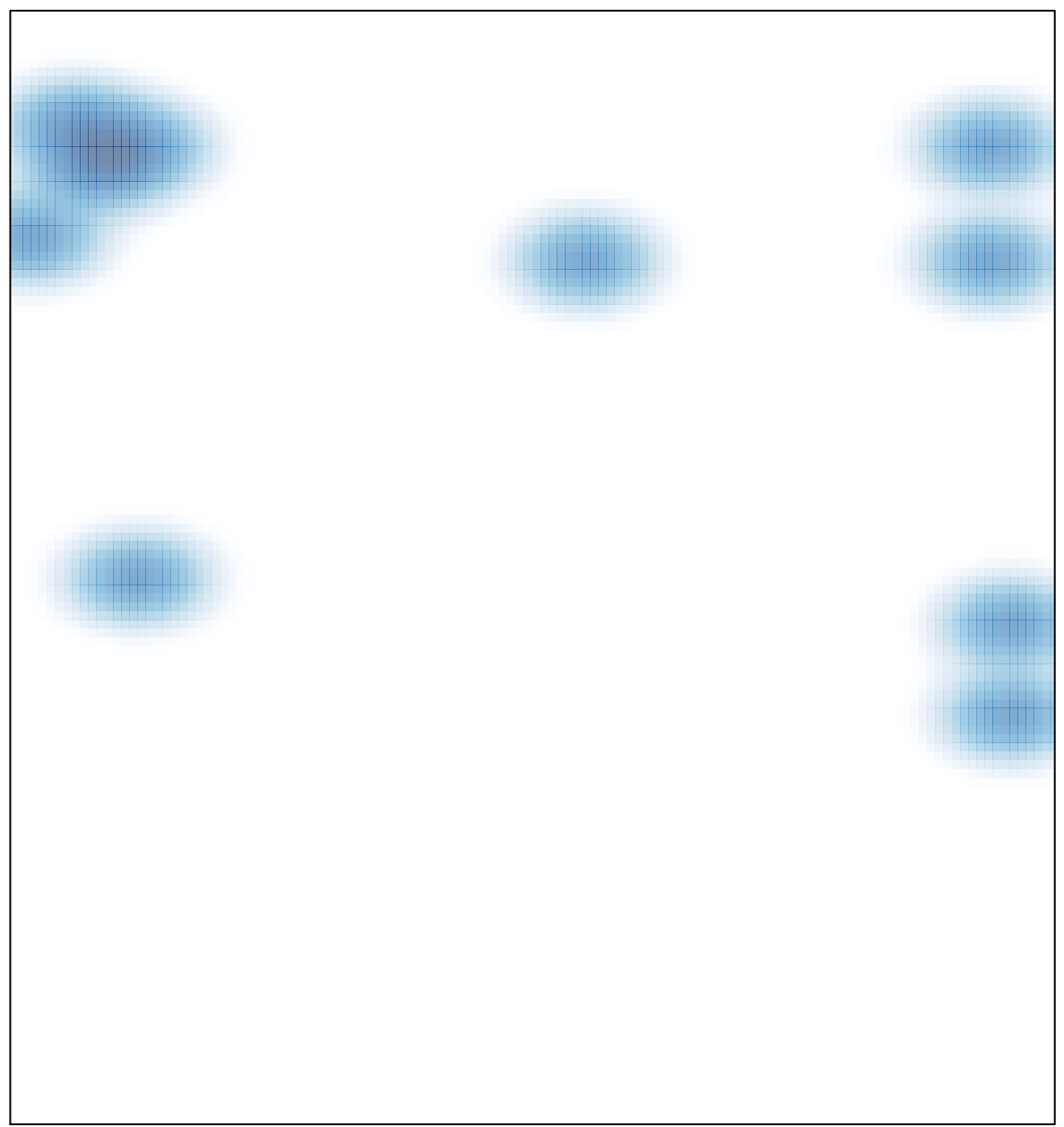